# **UndeleteMyFiles**

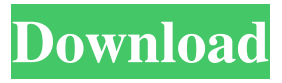

### **UndeleteMyFiles Crack Keygen For (LifeTime) For PC Latest**

UndeleteMyFiles Cracked Accounts is a powerful application which enables you to recover files which have been lost or deleted from your computer. The most important feature of the software is that it allows you to recover files that have been deleted and overwritten. Key Features: Recovers deleted files from all popular file systems including FAT16, FAT32 and NTFS. Converts any file into recovery image file that can be used by other software and tools for data recovery. UndeleteMyFiles Crack Mac Download Deleted Files Recovery from External Hard Drive The drive fails to retrieve any files due to damaged sectors and partitions that are beyond repair. But the software can restore files that have been lost or deleted from the computer using UndeleteMyFiles. UndeleteMyFiles can only rescue the files stored in the NTFS partitions of the storage device. How to Use UndeleteMyFiles to Recover Deleted Files on External Hard Drive? Step 1: Launch UndeleteMyFiles. Step 2: Connect the external drive to your computer. Step 3: Select the drive letter where you want to recover deleted files on the external hard drive. For example, E: or F:. Step 4: Select the target drive to which you want to recover deleted files on the external hard drive. For example, select the target drive E:. Step 5: Start UndeleteMyFiles and select the software's main options. Step 6: Click "Save Recovery" to save files that have been deleted. Step 7: Click "Start" to scan the deleted files. Step 8: Click "Preview" to preview files. Step 9: Click "Continue" to complete the file recovering process. Step 10: Launch UndeleteMyFiles and select "Manage Recovery Results" to save recovered files. UndeleteMyFiles Download You need to have a drive to extract deleted files from. If the deleted file is not stored on a drive that you have selected, you cannot recover the deleted file using the software. If you can not recover the deleted file, you can try the following method. Tips: The deleted file can be recovered using UndeleteMyFiles if it has not been overwritten, deleted or

#### **UndeleteMyFiles Crack + Activation Download [Latest] 2022**

formatted. Deleted files can be recovered when they have not been overwritten, deleted or formatted.

UndeleteMyFiles For Windows 10 Crack works by accessing the victim hard drive, scanning for the lost data and finding out where to locate the missing items, and when done, creates a new directory where the files have been saved, and restores the files into that directory. KEYMACRO Description: UNDELETEMYCALLS METHOD: UndeleteMyFiles Cracked 2022 Latest Version does not support undelete scanning. The scanning of the drive is very slow and may not be supported by the hard drive. This method is only recommended for making a backup copy of the files and then restoring them later. UndeleteMyFiles Cracked 2022 Latest Version does not support file undelete scanning. The scanning of the drive is very slow and may not be supported by the hard drive. This method is only recommended for making a backup copy of the files and then restoring them later. KEYMACRO Description: Restore Files that were deleted without notifying Windows. KEYMACRO Description: UndeleteMyFiles Activation Code supports all versions of Windows. It is compatible with Windows 2000, 2003, XP, Vista and Windows 7. It works on a wide range of hardware such as PCs, Laptops and other devices. KEYMACRO Description: UndeleteMyFiles allows the user to select the files they want to recover. KEYMACRO

Description: This feature allows you to permanently delete the files beyond recovery. So, once UndeleteMyFiles has successfully recovered all your files, you can be sure that they are not going to be seen again. KEYMACRO Description: UndeleteMyFiles can recover items such as: UndeleteMyFiles can recover files of the following formats: KEYMACRO Description: It can recover files of the following extensions: KEYMACRO Description: UndeleteMyFiles allows you to choose an output directory to save the recovered files. KEYMACRO Description: Once UndeleteMyFiles has done its work, it creates a special directory in the selected output directory where all of the recovered items are stored. KEYMACRO Description: UndeleteMyFiles allows you to choose the destination disk to which the recovered files are restored. KEYMACRO Description: UndeleteMyFiles can find lost files even if they have been moved to a different partition on the same drive. KEYMACRO Description: UndeleteMyFiles can find and restore files even if they are on different drives. KEYMACRO Description: 77a5ca646e

## **UndeleteMyFiles**

RAR is a file compression and archiving application. It can be used to create self-extracting installers and archives. The application supports the RAR, ZIP, GZIP, CAB, BZIP2, TAR and ACE formats. RAR includes a wide range of compression and decompression algorithms, and has multiple compression levels to choose from, and the ability to batch compress/decompress many files. This freeware supports file and folder renaming, file types recognition, file system browsing, drag and drop support, multiple windows, and hotkeys. iPlay Audio Recorder is a free program which allows you to record music, radio, and any other audio-related things from your computer. The software runs with the built-in media player, thus allowing you to play your music while recording it. iPlay Audio Recorder Features: Record audio from a microphone or line-in audio port. Records audio from up to 24 channels simultaneously. Record multiple audio streams at the same time. You can record as many as 24 channels of audio. iPlay Audio Recorder records all available audio sources and streams them to your computer. This means that you can use the software to record music, radio, and any other audio-related things you listen to on the computer. iPlay Audio Recorder Main Window: iPlay Audio Recorder allows you to record audio directly from audio devices, i.e., a microphone or line-in audio port. However, you can't play audio while recording it, but this is no problem for the software. Instead, the program's main window provides a preview window which enables you to hear what is being recorded before actually recording it. iPlay Audio Recorder Audio Sources: iPlay Audio Recorder supports simultaneous recording from up to 24 audio sources. The list of available audio sources varies depending on the program's configuration and the audio device that is connected. iPlay Audio Recorder Channels: iPlay Audio Recorder allows you to record one or more channels of audio simultaneously. This means that the program can record different audio sources simultaneously, which allows you to record, say, background music while playing a game. iPlay Audio Recorder Streams: iPlay Audio Recorder allows you to record one or more streams of audio at the same time. Streams can be recorded from up to 24 audio sources. iPlay

### **What's New in the?**

UndeleteMyFiles is an application which enables you to recover files which have been lost or deleted from your computer. But it comes with other powerful features as well. The tool comes with a userfriendly interface where you can get started by choosing the target drive for file rescue. The scanning procedure takes a reasonable amount of time to finish, depending on the size of the hard drive. Once it finishes, a message box pops up and displays the number of total found files on the respective volume. The file list shows the name, format, size, date of modification, directory and disk of each found item. Simply specify which items you want to retrieve or select all of them, and let UndeleteMyFiles take care of the rest after you establish the output directory. Any image files can be previewed. Plus, you can switch to tree view mode for better navigation. Additional features of UndeleteMyFiles let you permanently delete files beyond recovery, recover deleted media from the computer and digital devices, create a disk snapshot to prevent deleted data from being overwritten, use an extensive search function, as well as restore deleted emails from various email apps. The file recovering system requires a low amount of CPU and system memory and has a good response time. It did not cause the operating system to freeze, crash or pop up error dialogs during our tests. Unfortunately, there is no help file available. But, even so, UndeleteMyFiles can be easily figured out by less experienced users, thanks to its intuitive layout. Advanced Windows Repair has been designed to perform an extensive scan of your Windows PC to help you identify and resolve multiple problems. It will work even if your PC is running at low levels of performance or memory, or even if you are experiencing a critical operating system error. Advanced Windows Repair has been designed to perform an extensive scan of your Windows PC to help you identify and resolve multiple problems. It will work even if your PC is running at low levels of performance or memory, or even if you are experiencing a critical operating system error. Advanced Windows Repair is a disk and registry repair tool. This software can fix many startup problems, resolve problems with Windows system, as well as fix the missing or broken shortcuts. Advanced Windows Repair is a disk and registry repair tool. This software can fix many startup problems, resolve problems

with Windows system, as well as fix the missing or broken shortcuts. It can find your registry errors and repair it. It can find and repair all system errors on your PC, including file and program problems. You can also repair Windows shortcuts that have disappeared and repair broken shortcuts. The software helps you to fix problems that could be the cause of your computer not starting normally. Also, Advanced Windows Repair will scan your PC for errors and it will fix all detected problems. Advanced Windows Repair is a disk and registry repair tool. This software can fix many startup problems, resolve

## **System Requirements For UndeleteMyFiles:**

Processor: Intel Pentium Dual Core E5300 1.6GHz or AMD Athlon II x64 2.5 GHz (or equivalent) Memory: 1.5 GB RAM Graphics: 1GB GeForce GTX 460 (or Radeon HD 4870) DirectX: Version 9.0 Hard Drive: 7 GB available space Sound Card: DirectX 9.0 Compatible Network: Broadband Internet connection Additional Notes: For best performance, update your video card drivers to the latest version. Res

Related links:

<https://macroalgae.org/portal/checklists/checklist.php?clid=7386>

<https://xn----7sbbtkovddo.xn--p1ai/export-auto-complete-lists-4-15-crack-download-win-mac-april-2022/> [https://noorfana.com/wp-content/uploads/2022/06/Adobe\\_CinemaDNG\\_Importer.pdf](https://noorfana.com/wp-content/uploads/2022/06/Adobe_CinemaDNG_Importer.pdf) https://spacefather.com/andfriends/upload/files/2022/06/e3WBCPmgZRH5XRSuvgoN\_06\_662797182c [809a3595505adfcbc3861d\\_file.pdf](https://spacefather.com/andfriends/upload/files/2022/06/e3WBCPmgZRH5XRSuvqoN_06_662797182c809a3595505adfcbc3861d_file.pdf) <https://monarch.calacademy.org/checklists/checklist.php?clid=3791> <https://csvcoll.org/portal/checklists/checklist.php?clid=11492> <https://midirectorionica.com/whitecap-crack-product-key-full-mac-win-updated-2022/> <https://sahabhaav.com/jjsplit-1-16-crack-latest-2022/> [https://talkotive.com/upload/files/2022/06/bixj4QzSDZVXGfuHAdNL\\_06\\_662797182c809a3595505ad](https://talkotive.com/upload/files/2022/06/bixj4QzSDZVXGfuHAdNL_06_662797182c809a3595505adfcbc3861d_file.pdf) [fcbc3861d\\_file.pdf](https://talkotive.com/upload/files/2022/06/bixj4QzSDZVXGfuHAdNL_06_662797182c809a3595505adfcbc3861d_file.pdf) <https://fedbook.net/wp-content/uploads/2022/06/fregil.pdf>